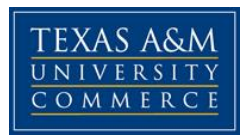

## **Acct 528.01W Advanced Auditing COURSE SYLLABUS: Fall 2014**

**Instructor:** Daniel Haskin, PhD, CPA **Office Location:** BA 117 **Office Hours:** TBD **Office Phone:** 903.886.5652 **Office Fax:** 903.468.3216 **University Email Address:** daniel.haskin@tamuc.edu

# **COURSE INFORMATION**

**Textbook Required:** Knapp, M., Contemporary Auditing 10e, ISBN 9781285066608

**Course Description:** This course will use case studies to explore audit topics not extensively covered in a typical introductory auditing course including internal controls, planning and risk assessment, audits of business cycles and work papers.

### **Student Learning Outcomes**

1. Demonstrate an understanding of planning and conducting an engagement including making assessments of audit risk, fraud, materiality, and deciding the nature, timing, and extent of tests.

2. Identify objectives for particular audits, select and apply tests of control and substantive procedures to obtain appropriate audit evidence, evaluate the evidence, and draw reasonable conclusions.

3. Apply relevant account and reporting standards to evaluate and form opinions on financial statements.

#### **COURSE EVALUATION:**

The *final course grade* will be based on the following items:

## **GRADING SCALE:**

#### **GRADE PERCENTAGE**

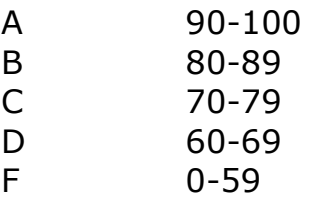

## **GRADE WEIGHTS:**

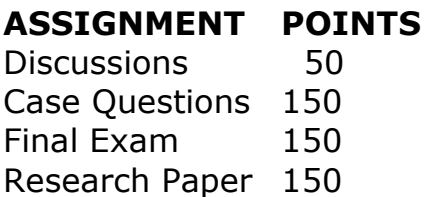

**TOTAL 500** 

- **Discussions:** The 50 discussion points will be assigned by taking a simple average of all of the assigned discussions.
- **Case Questions:** The 150 case question points will be assigned by taking a simple average of all of the case questions.
- **Research Paper:** The research paper will be assigned on the date listed on the course schedule below and is due on the date listed on the course schedule. Details of the research paper will be posted on eCollege.

## **TECHNOLOGY REQUIREMENT**

- You will need regular access to a computer with a broadband Internet connection. The minimum computer requirements for the Epic Web Client are:
	- o Any current Flash-compliant browser (e.g., Internet Explorer 7 or Firefox 3.0)
	- o 512 MB of RAM, 1 GB or more preferred
	- o Broadband connection required courses are heavily video intensive
	- o Video display capable of high-color 16-bit display 1024 x 768 or higher resolution
- A sound card and speakers or headphones
- Current anti-virus software must be installed and kept up to date
- Some classes may have specific class requirements for additional software. These requirements will be listed on the course offerings page. Most home computers purchased within the last 3-4 years meet or surpass these requirements.
- You will need some additional free software for enhanced web browsing. Ensure that you download the free versions of the following software:
	- o Adobe Reader
	- o Adobe Flash Player
- At a minimum, you must have Microsoft Office 2003, XP, 2007 or Open Office. Microsoft Office is the standard office productivity software utilized by faculty, students, and staff. Microsoft Word is the standard word processing software, Microsoft Excel is the standard spreadsheet software, and Microsoft PowerPoint is the standard presentation software. Copying and pasting, along with attaching/uploading documents for assignment submission, will also be required. If you do not have Microsoft Office, you can check with the bookstore to see if they have any student copies.

## **ACCESS AND NAVIGATION**

## **eCollege Access and Log in Information**

- This course will be facilitated using eCollege, the Learning Management System used by Texas A&M University-Commerce. To get started with the course, go to: [http://www.tamuc.edu/myleo.aspx.](http://www.tamuc.edu/myleo.aspx)
- **You will need your CWID and password to log in to the course. If you do not know your CWID or have forgotten your password, contact Technology Services at 903.468.6000 or [helpdesk@tamu-commerce.edu.](mailto:helpdesk@tamu-commerce.edu)**
- It is strongly recommended that you perform a "Browser Test" prior to the start of your course.
- To launch a browser test, login to ECollege, click on the 'myCourses' tab, and then select the
- "Browser Test" link under Support Services.

### **Course Navigation**

All aspects of this course, including presentations, assignments, readings, and exams will be completed / turned in through eCollege. Your grades will also be available in eCollege.

- This course like the others in the program is divided up into weekly units The Activities/Assignments will provide you with a list of everything you need to do to be successful in the course.
- You should begin by reading the course syllabus, paying particular attention to the assignments and course calendar, and then complete the Start Here unit.

## **COMMUNICATION AND SUPPORT**

### **Interaction with Instructor Statement**

- My primary form of communication with the class will be through Email and Announcements. Any changes to the syllabus or other important information critical to the class will be disseminated to students in this way via your official University Email address available to me through MyLeo and in Announcements. It will be your responsibility to check your University Email and Announcements regularly.
- Students who Email me can expect a reply within 24 hours M-F. Students who Email me during holidays or over the weekend should expect a reply by the end of the next regularly scheduled business day.

## **Virtual Office**

- Welcome to my office. This space is set aside for students to ask course related questions. Place any questions or concerns about the course here and they will answered within 24 hours on weekdays. (It is possible that I will answer all threads during my office hours as posted on the syllabus.)
- Please feel free to answer one another's questions. I will check answers (as well as questions) for correctness, but do not hesitate to respond to a posting if you feel you can answer the question thoroughly and directly.

## **eCollege Student Technical Support**

- Texas A&M University-Commerce provides students technical support in the use of eCollege.
- The student help desk may be reached by the following means 24 hours a day, seven days a

week.

- **Chat Support:** Click on *'Live Support'* on the tool bar within your course to chat with an eCollege Representative.
- **Phone:** 1-866-656-5511 (Toll Free) to speak with eCollege Technical Support Representative.
- **Email:** [helpdesk@online.tamuc.org](../../AppData/Local/Microsoft/Windows/Temporary%20Internet%20Files/derrcammi/AppData/Local/Microsoft/Windows/Temporary%20Internet%20Files/Content.Outlook/YE1SXF8H/helpdesk@online.tamuc.org) to initiate a support request with eCollege Technical Support Representative.
- **Help:** Click on the *'Help'* button on the toolbar for information regarding working with eCollege
- (i.e. how to submit to dropbox, and how to post to discussions, etc.)
- **For assistance with the library:** To access the Library databases and tutorials click on the Library link under Course Home or minimize your eCollege session and open another browser window going to the Library's web site directly, at the following link: <http://www.tamuc.edu/library> not from within eCollege.

#### **myLeo Support**

Your myLeo email address is required to send and receive all student correspondence. Please email [helpdesk@tamuc.edu](mailto:helpdesk@tamuc.edu) or call us at 903- 468-6000 with any questions about setting up your myLeo email account. You may also access information at [https://leo.tamuc.edu.](https://leo.tamuc.edu/)

### **Policy for Reporting Problems with eCollege**

- Should students encounter eCollege-based problems while submitting assignments/discussions/comments/exams, the following procedure **MUST** be followed?
	- 1. Students must report the problem to the help desk. You may reach the helpdesk at
	- 2. helpdesk@online.tamuc.org or 1-866-656-5511
	- 3. Students **MUST** file their problem with the helpdesk and obtain a helpdesk ticket number
	- 4. Once a helpdesk ticket number is in your possession, students should Email me to advise me of the problem and to provide me with the helpdesk ticket number
	- 5. At that time, I will call the helpdesk to confirm your problem and follow up with you
- **PLEASE NOTE:** You are strongly encouraged to check for compatibility of your browser **BEFORE** the course begins and to take the eCollege tutorial offered for students who may require some extra assistance in navigating the eCollege platform. **ONLY** eCollege-based problems are legitimate.

#### **Internet Access**

An Internet connection is necessary to participate in discussions and assignments, access readings, transfer course work, and receive feedback from your professor. View the requirements as outlined in Technology Requirements above for more information.

## **Learner Support**

- Go to the following link [One Stop Shop-](http://www.tamuc.edu/admissions/onestopshop/) created to serve you by attempting to provide as many resources as possible in one location.
- Go to the following link [Academic Success Center-](http://www.tamuc.edu/studentLife/campusServices/academicSuccessCenter/default.aspx) focused on providing academic resources to help you achieve academic success.

### **Students with Disabilities**

The Americans with Disabilities Act (ADA) is a federal anti-discrimination statute that provides comprehensive civil rights protection for persons with disabilities. Among other things, this legislation requires that all students with disabilities be guaranteed a learning environment that provides for reasonable accommodation of their disabilities. If you have a disability requiring an accommodation, please contact:

#### **Office of Student Disability Resources and Services**

Texas A&M University-Commerce Gee Library- Room 132 Phone (903) 886-5150 or (903) 886-5835 Fax (903) 468-8148 [StudentDisabilityServices@tamuc.edu](mailto:StudentDisabilityServices@tamuc.edu)

## **Student Conduct**

All students enrolled at the University shall follow the tenets of common decency and acceptable behavior conducive to a positive learning environment. (See *Code of Student Conduct from Student Guide Handbook).*

## **Schedule Fall 2014**

**Week 1:** (Aug 25-Aug31) **Case1.1** Enron Corporation

**Week 2:** (Sep 1-Sep7) **Case 1.2** Lehman Brothers Holdings, Inc.

**Week 3:** (Sep 8-Sep 14) **Case 1.12** Madoff Securities

**Week 4:** (Sep 15-Sep 21) **Case 2.2** Golden Bear Golf, Inc.

**Week 5:** (Sep 22-Sep 28) **Case 2.0** Powder River Petroleum International

**Week 6:** (Sep 29-Oct 5) **Case 3.3** United Way of America  **Case 3.4** First Keystone Bank

**Week 7:** (Oct 6-Oct 12) **Case 3.8** The Boeing Company

**Week 8:** (Oct 13-Oct 19) **Case 3.9** Walmart de Mexico

**Week 9:** (Oct 20-Oct 26) **Case 4.3** Suzette Washington, Accounting Major **Case 4.4** Freescale Semiconductor, Inc.

**Week 10:** (Oct 27-Nov 2) **Case 4.5** Wiley Jackson, Accounting Major  **Case 4.6** Arvel Smart, Accounting Major **Case 4.7** David Quinn, Tax Accountant

**Week 11:** (Nov 3-Nov 9) **Case 5.2** American International Group, Inc. **Case 5.3** The North Face, Inc.

**Week 12:** (Nov 10-Nov 16) **Case 6.1** Leign Ann Walker, Staff Accountant **Case 6.2** Bill DeBurger, In-Charge Accountant **Case 6.3** Hamilton Wong, In-Charge Acct.

**Week 13:** (Nov 17-Nov 23) **Case 7.3** Bud Carriker, Audit Senior **Case 7.4** Hopkins v. Price Waterhouse

**Week 14:** (Nov 24-Nov 30) **Case 8.1** Longtop Financial Technologies Ltd.

**Week 15:** (Dec 1-Dec 7) **Case 8.2** Kaset Thai Sugar Company **Case 8.3** Republic of Somilia

**Finals Week:** (Dec 8-Dec 14) Final Exam

#### **Grading rubric for course overall 1 (Unsatisfactory) 2 (Emerging) 3 (Proficient) 4 (Exemplary)**

Student

Demonstrate an understanding of planning and conducting an engagement including making assessments of audit risk, fraud, materiality, and

Student demonstrates poor understanding of planning and conducting an engagement including making assessments of audit risk, fraud, materiality, and

demonstrates fair understanding of planning and conducting an engagement including making assessments of audit risk, fraud,

Student demonstrates good understanding of planning and conducting an engagement including making assessments of

Student demonstrates excellent understanding of planning and conducting an engagement including making assessments of

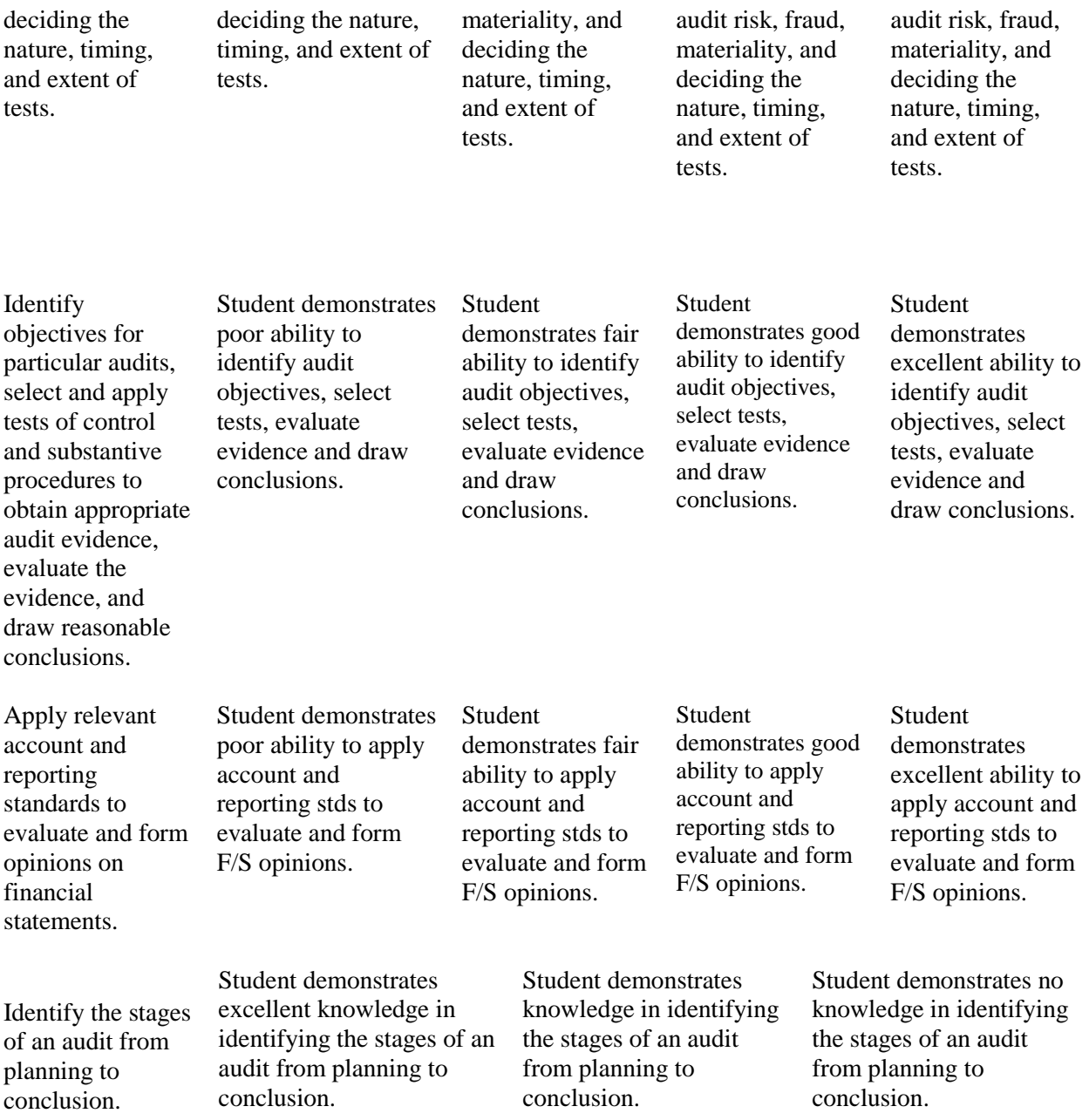